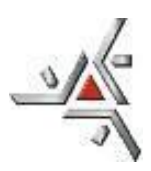

*Pró-Reitoria de Planejamento e Desenvolvimento Institucional Diretoria de Desenvolvimento Institucional*

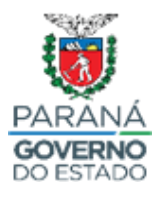

#### **INSTRUÇÃO NORMATIVA nº 002/2023-DVL**

Dispõe sobre as diretrizes de tramitação de propostas de criação de departamentos e órgãos na Universidade Estadual deMaringá (UEM).

Considerando o Decreto Estadual nº 7304, de 13 de abril de 2021, que regulamenta o sistema integrado de documentos, denominado de eProtocolo, e define o processo informatizado de controle de documentos recebidos e emitidos;

Considerando a criação, por intermédio da Portaria nº 405/2021-GRE, da Comissão Interna de Estudos para Implantação do Sistema Integrado de Documentos, e das Portarias nº 405/2021-GRE e nº 514/2021-GRE que estabelecem e orientam o uso do sistema eProtocolo para tramitação de processos administrativos e documentos na UEM;

Considerando que, conforme cronograma estabelecido na Portaria nº 514/2021- GRE, a partir de 04 de abril de 2022 todos os documentos internos da UEM devem tramitar exclusivamente pelo sistema implantado;

Considerando o Estatuto da Universidade Estadual de Maringá, no seu Artigo 11, Inciso X, Artigo 13, Inciso XV e Artigo 18, Inciso IX, os quais estabelecem as competências e norteiam a criação de departamentos e órgãos, bem como a Resolução nº 028/2011-COU, que regulamenta o respectivo processo de criação de Departamentos;

Considerando que esse sistema precisa ser inserido na dinâmica operacional da instituição e, para isso, todas as determinações desses instrumentos devem ser observadas, dado que se trata de cumprimento de Legislação Estadual;

A Diretoria de Desenvolvimento Institucional, vinculada à Pró-Reitora de Planejamento e Desenvolvimento Institucional da Universidade Estadual de Maringá, no uso de suas atribuições conferidas pela Resolução nº 005/2019-COU,

Av. Colombo, 5790, Bloco 101, Sala 012 - Campus Universitário - CEP: 87020-900 - Maringá - PR E-mail: [sec-dvl@uem.br](mailto:sec-dvl@uem.br) /Internet: [www.pld.uem.br/diretorias/dvl](http://www.pld.uem.br/diretorias/dvl)

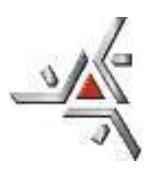

*Pró-Reitoria de Planejamento e Desenvolvimento Institucional Diretoria de Desenvolvimento Institucional*

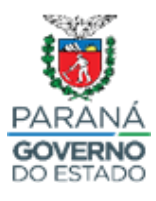

#### **RESOLVE**:

Art. 1º Determinar que os trâmites de documentação para a proposta de criação de departametnos e órgãos no âmbito da Universidade Estadual de Maringá devem ser realizados por meio do sistema eProtocolo.

I – A tramitação de proposta para criação de departamentos deve seguir as diretrizes estabelecidas no Anexo I (Instruções para o processo de tramitação da proposta), Anexo II (Formulário-padrão para Proposta de Criação de Departamentos), Anexo III (Modelo de Regualmento de Departamento) e Anexo IV (Fluxograma de Criação de Departamentos) desta Instrução Normativa;

II - A tramitação de proposta para criação de órgãos deve seguir as diretrizes estabelecidas no Anexo V (Instruções para o processo de tramitação da proposta), no Anexo VI (Formulário-padrão para Proposta de Criação de Órgãos), Anexo VII (Modelo de Regulamento de Órgão) e Anexo VIII (Fluxograma de Criação de Órgãos) desta Instrução Normativa.

Art. 2º O disposto na presente Instrução Normativa entra em vigor na data de sua publicação.

Dê-se ciência.

Cumpra-se.

Maringá, 06 de março de 2023.

*Célia Baldin* **Diretora de Desenvolvimento Institucional** *Prof. Dr. Maurício Reinert do Nascimento* **Pró-Reitor de Planejamento e Desenvolvimento Institucional**

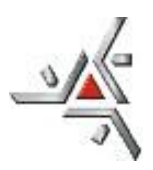

Pró-Reitoria de Planejamento e Desenvolvimento Institucional Diretoria de Desenvolvimento Institucional

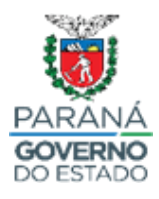

#### **ANEXO I - DEPARTAMENTOS**

#### **Instrução de Tramitação para Criação de Departamentos via eProtocolo**

**(Resolução nº 028/2011-COU – Normativa nº 002/2023-DVL)**

Apresentamos na sequência as etapas a serem seguidas quando do encaminhamento de Propostas de Criação de Departamentos, o que deverá se dar exclusivamente pelo sistema eProtocolo.

1) O proponente elabora **Proposta de Criação do Departamento** (em conformidade com o Art. 4º da Resolução nº 028/2011-COU) e Anexo II desta Normativa e constrói a **Minuta de Regulamento,** conforme Anexo III desta Normativa.

2) Atendido o especificado no item 1 supracitado, o proponente deve abrir um protocolo no Sistema eProtocolo para incluir os documentos já elaborados e iniciar a tramitação do processo de criação do Departamento. Para tanto, deve acessar o Sistema eProtocolo [\(www.eprotocolo.pr.gov.br\)](http://www.eprotocolo.pr.gov.br/) e realizar os seguintes procedimentos:

- Clique em "PROTOCOLO GERAL / MANUTENÇÃO DE PROCESSOS / INCLUIR PROCESSO"
- TIPO DE PROCESSO mantenha marcado como "digital"
- ÓRGÃO DE CADASTRO mantenha "UEM Universidade Estadual de Maringá"
- ESPÉCIE DE DOCUMENTO digite "38 Proposta"
- NÚMERO / ANO não preencher (deixar em branco)
- SIGILOSO selecione "Não"
- ASSUNTO informar o termo "Estrutura, Organização e Funcionamento"
- PALAVRA-CHAVE 1 informar "Unidades Admin"
- PALAVRA-CHAVE 2 deixar em branco
- PROPOSTA DE DECRETOS NORMATIVOS (...) manter assinalado o "Não"
- CIDADE/ESTADO preencher sempre com "Brasil / Paraná / Maringá"
- LOCAL DE informar o setor de lotação do proponente
- LOCAL PARA o proponente deve informar como ÓRGÃO "Universidade Estadual de Maringá" e como LOCAL - o "Departamento" ou "Unidade de Vinculação" do novo departamento

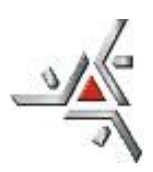

Pró-Reitoria de Planejamento e Desenvolvimento Institucional Diretoria de Desenvolvimento Institucional

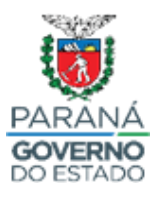

*Obs: Caso a proposta envolva mais de uma unidade o proponente deverá informar como destinatário a sua*

- DESTINATÁRIO deixar em branco
- PRAZO DO PROCESSO deixar em branco
- PROCESSO ABRANGIDO POR PRIORIDADE LEGAL selecionar "Não"
- INTERESSADO cadastrar primeiramente a Universidade (haja vista que o Departamento gerará benefícios para a Universidade). Para isso:
	- SELECIONAR "1 Não Autoridade"
	- TIPO informar "Autarquia"
	- TIPO DE IDENTIFICAÇÃO selecionar "CNPJ"
	- NÚMERO DE IDENTIFICAÇÃO digitar o número "79.151.312/0001-56" (*digitar apenas os números*)
	- NOME COMPLETO informar Universidade Estadual de Maringá
	- Clicar em "Incluir Interessado"
	- Aguardar até que o Sistema processe a inclusão da Universidade como primeiro interessado.

Após o processamento supracitado (normalmente alguns segundos), fazer a inclusão do proponente também como interessado. Para tanto, repetir a operação especificada acima, porém informando conforme segue.

- SELECIONAR "1 Não Autoridade"
- TIPO informar "Servidor"
- TIPO DE IDENTIFICAÇÃO selecionar "CPF"
- NÚMERO DE IDENTIFICAÇÃO digitar o número do CPF do proponente
- NOME COMPLETO informar o nome completo do proponente
- Clicar em "Incluir Interessado"
- Aguardar até que o Sistema processe a inclusão do proponente como segundo interessado.
- DETALHAMENTO no campo do Detalhamento escrever o texto abaixo, ajustando os campos destacados em vermelho com os dados específicos do programa proposto:

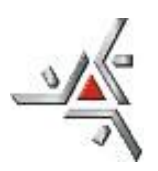

Pró-Reitoria de Planejamento e Desenvolvimento Institucional Diretoria de Desenvolvimento Institucional

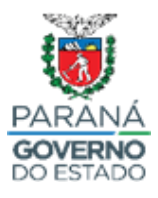

#### **Proposta de Criação de UNIDADE ADMINISTRATIVA - Departamento – Sigla: Descrição da Sigla por extenso - Nome do Centro a que estará vinculado**

*Obs: É importante que a sigla e a descrição da sigla solicitadas acima para preenchimento do campo "Detalhamento", estejam iguais ao apresentado no formulário de proposta de criação de departamentos (Anexo I da Resolução nº 028/2011-COU). Para saber se a Sigla pretendida pode ser usada, pesquisar em [www.npd.uem.br/cmp/asp\\_setor.zul](http://www.npd.uem.br/cmp/asp_setor.zul) se a mesma já existe/está em uso na*

*UEM. Se já existir, não poderá ser usada.*

- Preenchido o campo Detalhamento, clicar em "PRÓXIMO" no final da janela. Ao fazer isso, o Sistema gerará o número de Protocolo.

3) Após ser gerado o eProtocolo, fazer a **inclusão** (*NÃO anexar*) dos documentos solicitados no item 1 desta Instrução, obedecendo-se a seguinte ordem:

> 1º) Proposta de Criação do Departamento 2º) Minuta de Regulamento

4) Após a inclusão dos documentos supracitados, a Proposta deve ser aprovada pelo Departamento(s) em que se encontram lotados os docentes que serão relotados para o novo departamento (*obs.: é necessário, no mínimo de 08 professores para a abertura de um novo departamento*). A tramitação do processo para a aprovação do Departamento ou Departamentos, conforme mencionado anteriormente, deve se dar via Sistema eProtocolo (**não esquecer de "Assinar o despacho" e, após, clicar em "Atualizar Volume" para inserir o despacho no processo**).

5) Ao receber o processo, o Departamento ou cada Departamento envolvido, operacionaliza via Sistema eProtocolo a tramitação interna que se fizer necessária para a deliberação, emite a Resolução correspondente e a inclui no processo;

6) Se a Proposta de Criação do Departamento foi aprovada no(s) Departamento(s) envolvido(s), ela é enviada ao Centro a que estará vinculado o novo departamento para análise e parecer;

7) Após receber o processo via eProtocolo, o Diretor do Centro deve distribuí-lo, também via eProtocolo e mediante despacho, para um membro da Câmara Interdepartamental analisar e relatar o processo;

8) Após, a Câmara Interdepartamental analisa o parecer do relator, delibera sobre a matéria, emite a resolução de deliberação e a anexa ao processo. Caso a deliberação seja de aprovação, o processo é encaminhado para análise e parecer na DVL;

9) De posse do processo, a DVL emite parecer, via eProtocolo. Se o processo estiver de acordo com os modelos propostos e regulamentação vigente, segue – via GRE – ao

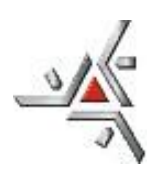

Pró-Reitoria de Planejamento e Desenvolvimento Institucional Diretoria de Desenvolvimento Institucional

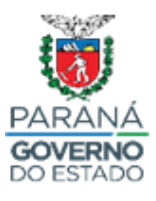

Conselho de Ensino, Pesquisa e Extensão (CEP) para análise e parecer conforme Inciso IV, Art. 4º da Resolução nº 028/2011-COU. Em caso de alterações, volta ao proponente;

> *Obs: No Sistema, o encaminhamento do eProtocolo deve ser feito à REI, porém em despachos e demais documentos o vocativo deve ser GRE/CEP. O mesmo se aplica aos demais Conselhos Superiores.*

10) De posse do processo, o CEP analisa a proposta de criação do departamento, emite e junta no eProtocolo parecer e o encaminha – via GRE – para apreciação do Conselho de Administração (CAD);

11) O CAD analisa a proposta, emite parecer, junta-o ao eProtocolo e envia – via GRE – o processo para análise e deliberação do Conselho Universitário (COU);

12) O GRE encaminha o processo via eProtocolo à Câmara de Planejamento (PLAN);

13) A PLAN distribui o processo para um relator para análise e emissão de parecer;

14) A PLAN encaminha o parecer para aprovação na plenária do COU;

15) O COU delibera a respeito do processo e encaminha, via eProtocolo, para a SCS emitir Resolução da decisão;

16) A SCS elabora a Resolução, a inclui no processo e o encaminha, via eProtocolo, à DVL;

17) Se a deliberação do COU foi favorável à criação do departamento, a DVL registra o processo para fins de acompanhamento, dá publicidade do regulamento, atualiza o banco de siglas da UEM, procede à alteração no organograma e providencia a codificação organizacional.

18) Após, a DVL encaminha o processo ao proponente para ciência e providências quanto ao início das atividades, conforme proposta e regulamento aprovado;

19) Se a deliberação do COU foi desfavorável à criação do departamento, a DVL toma ciência e encaminha o processo ao proponente para arquivo.

#### **ANEXO II**

## **FORMULÁRIO DE PROPOSTA PARA CRIAÇÃO DE DEPARTAMENTO**

**CAPÍTULO I INTRODUÇÃO**

1.1 HISTÓRICO

**1.2 JUSTIFICATIVA** 

**1.3 OBJETIVOS** 

**1.4 RESUMO DA PROPOSTA** 

**CAPÍTULO II SITUAÇÃO ATUAL**

#### **2.1 RECURSOS HUMAMOS**

#### 2.1.1 CORPO DOCENTE

#### **TABELA 1. QUALIFICAÇÃO DO CORPO DOCENTE.** Número e porcentagem de professores

efetivos e colaboradores conforme titulação.

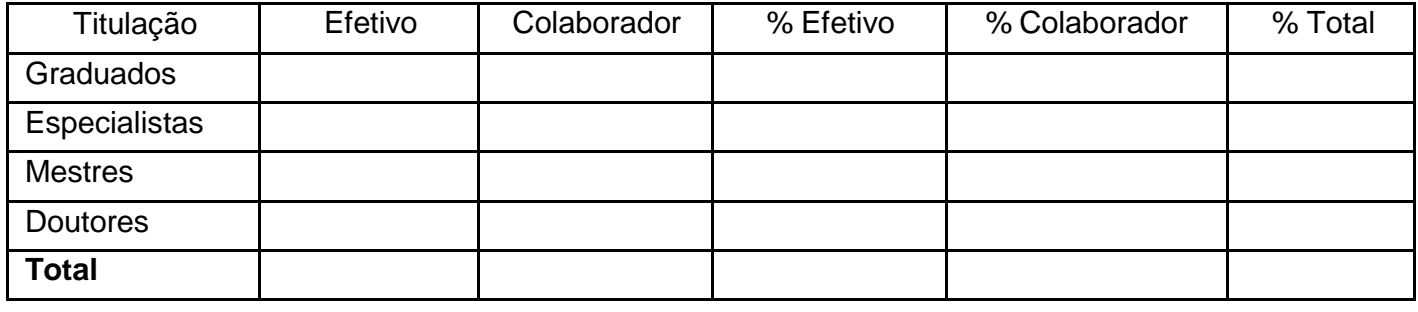

#### **TABELA 2. REGIME DE TRABALHO DO CORPO DOCENTE**. Número e porcentagem de

professores efetivos e colaboradores conforme regime de trabalho.

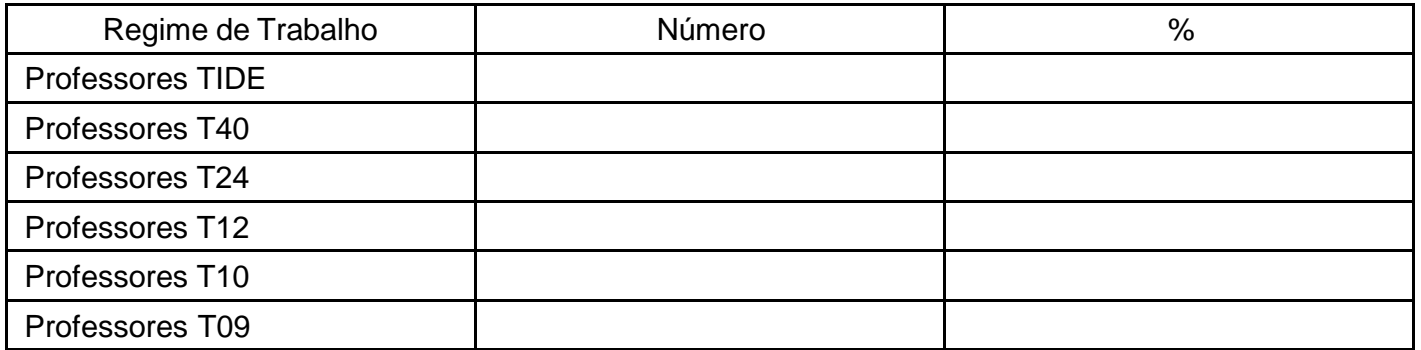

#### **TABELA 3**. **RELAÇÃO DE DOCENTES.** Nome dos docentes lotados no departamento e dados referentes à ficha funcional e atividades desenvolvidas.

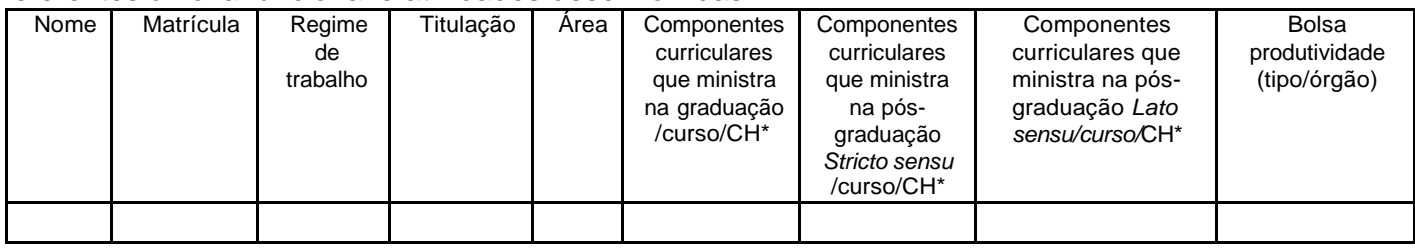

\*CH = carga horária anual

## 2.1.2 PESSOAL TÉCNICO-UNIVERSITÁRIO

**TABELA 4**. **RELAÇÃO DE TÉCNICOS-UNIVERSITÁRIOS.** Nome dos técnicos-universitários lotados no departamento e dados referentes à ficha funcional, a qualificação e atividades desenvolvidas.

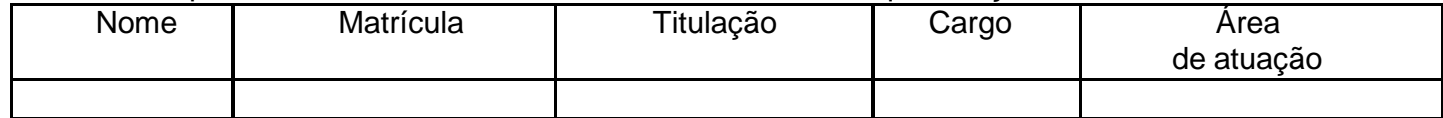

#### **2.2 ATIVIDADES DE ENSINO**

#### 2.2.1 COMPONENTES CURRICULARES DE GRADUAÇÃO

**TABELA 5. ATIVIDADE DE ENSINO - GRADUAÇÂO.** Componentes curriculares oferecidos pelo departamento no ensino de graduação.

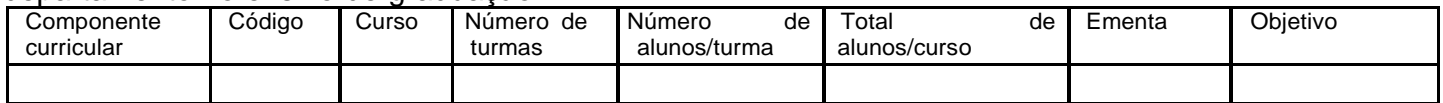

#### 2.2.2 COMPONENTES CURRICULARES DE PÓS-GRADUAÇÃO

#### **TABELA 6. ATIVIDADE DE ENSINO - PÓS-GRADUAÇÃO** *STRICTO SENSU.* Componentes

curriculares oferecidos no ensino de pós-graduação *Stricto sensu* ministrados por docentes do departamento.

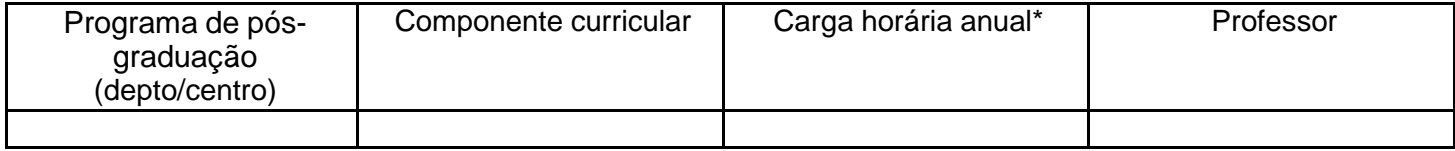

**\***deve informar a carga horária lotada no departamento

#### **TABELA 7. ATIVIDADE DE ENSINO - PÓS-GRADUAÇÃO** *LATO SENSU.* Componentes

curriculares oferecidos no ensino de pós-graduação *Lato sensu* ministrados por docentes do departamento.

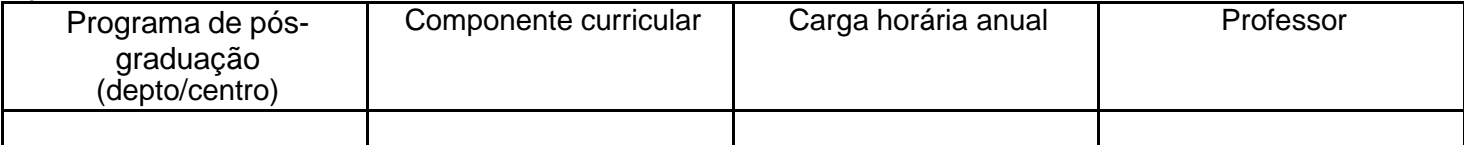

#### 2.2.3 ORIENTAÇÕES DE ALUNOS DA GRADUAÇÃO E DA PÓS-GRADUAÇÃO.

**TABELA 8. ATIVIDADE DE ENSINO - ORIENTAÇÕES.** Número de alunos de graduação e de pósgraduação orientados por docentes do departamento.

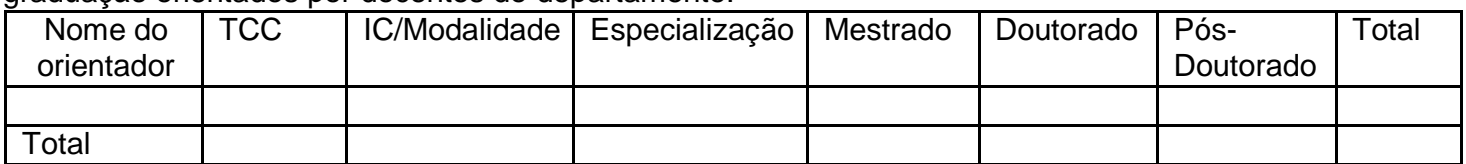

#### 2.3 CURSOS

#### **TABELA 9. GRADUAÇÃO.** Cursos de graduação oferecidos pelo departamento.

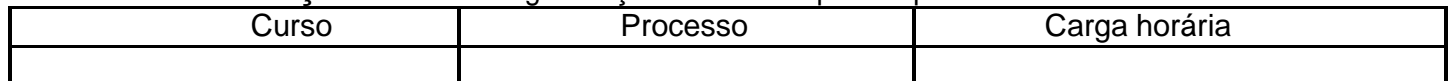

#### **TABELA 10. PÓS-GRADUAÇÃO** *STRICTO SENSU.* Cursos de pós-graduação *Stricto sensu*

oferecidos pelo departamento (Mestrado e Doutorado).

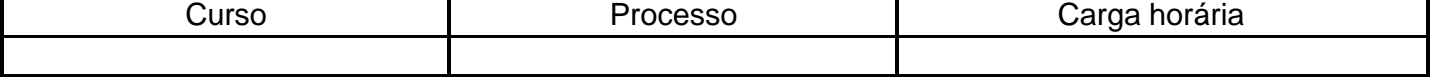

**TABELA 11. PÓS-GRADUAÇÃO** *LATO SENSU.* Cursos de pós-graduação *Lato sensu* oferecidos pelo departamento.

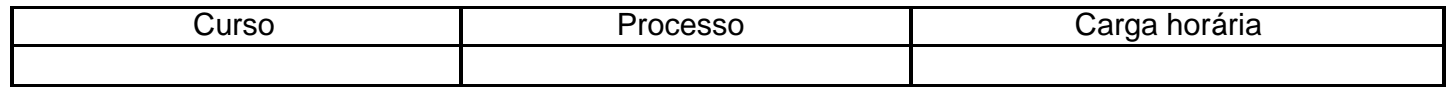

#### **2.4 PROJETOS DE ENSINO**

**TABELA 12. PROJETOS DE ENSINO.** Projetos de ensino iniciados ou em desenvolvimento no departamento nos últimos três anos.

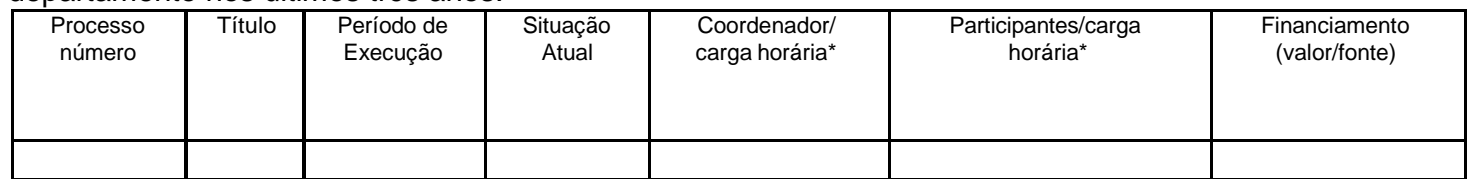

**\***deve constar apenas os docentes do departamento

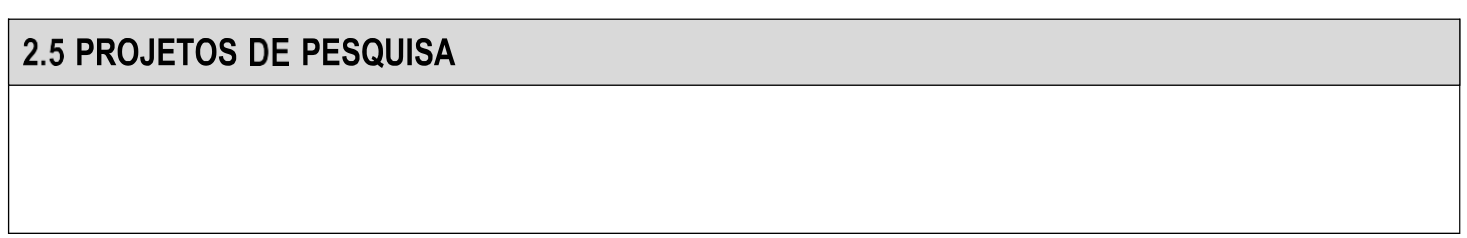

#### **TABELA 13. PROJETOS DE PESQUISA.** Projetos de pesquisa desenvolvidos nos últimos três anos e

em desenvolvimento no departamento.

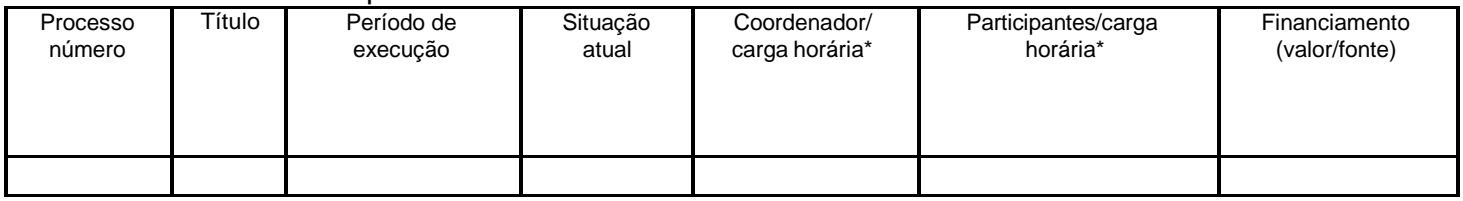

**\***deve constar apenas os docentes do departamento

## 2.6 PROJETOS DE EXTENSÃO

#### **TABELA 14. PROJETOS DE EXTENSÃO.** Projetos de extensão desenvolvidos nos últimos três anos e em desenvolvimento no departamento.

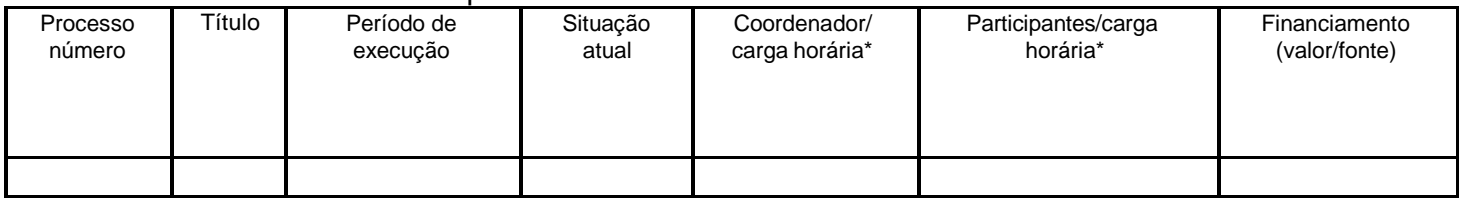

**\***deve constar apenas os docentes do departamento

#### 2.7 DISPONIBILIDADE DE INFRAESTRUTURA

### 2.7.1 INSTALAÇÕES

#### **TABELA 15. DISPONIBILIDADE DE INFRAESTRUTURA.** Instalações\*.

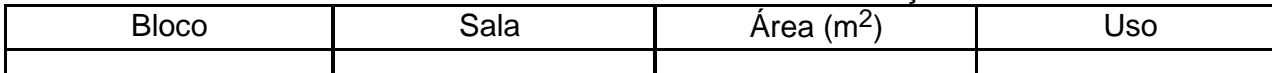

\*As instalações descritas devem estar demonstradas nas plantas baixas ao final da proposta.

# **2.7.2 BENS PATRIMONIAIS**

**TABELA 16**. **DISPONIBILIDADE DE INFRAESTRUTURA**. Bens patrimoniais. Relação de mobiliários, equipamentos laboratoriais e administrativos e utensílios gerais tombados no departamento.

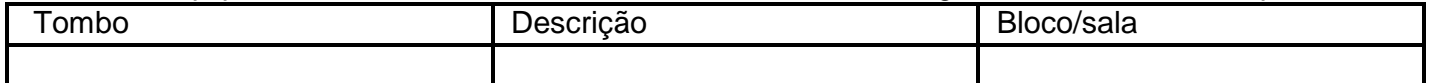

### **CAPÍTULO III SITUAÇÃO PROPOSTA**

#### **DENOMINAÇÃO DOS DEPARTAMENTOS**

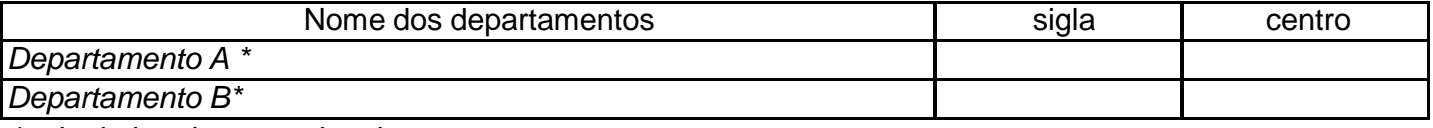

*\*substituir pelo nome dos departamentos*

*Atenção: Para os itens a seguir as tabelas devem ser elaboradas separadamente, apresentando as informações para cada departamento resultante da proposta.*

#### **3.1 RECURSOS HUMANOS**

#### **3.2 CORPO DOCENTE**

**TABELA 1A. NOME DO DEPARTAMENTO A -** QUALIFICAÇÃO DO CORPO DOCENTE. Número e porcentagem de professores efetivos e colaboradores conforme titulação que devem ficar lotados no departamento A.

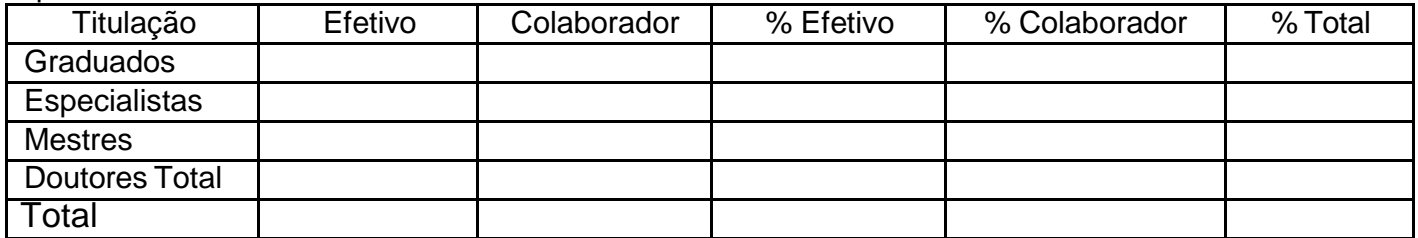

**TABELA 1B. NOME DO DEPARTAMENTO B -** QUALIFICAÇÃO DO CORPO DOCENTE. Número e porcentagem de professores efetivos e colaboradores conforme titulação que devem ficar lotados no departamento B.

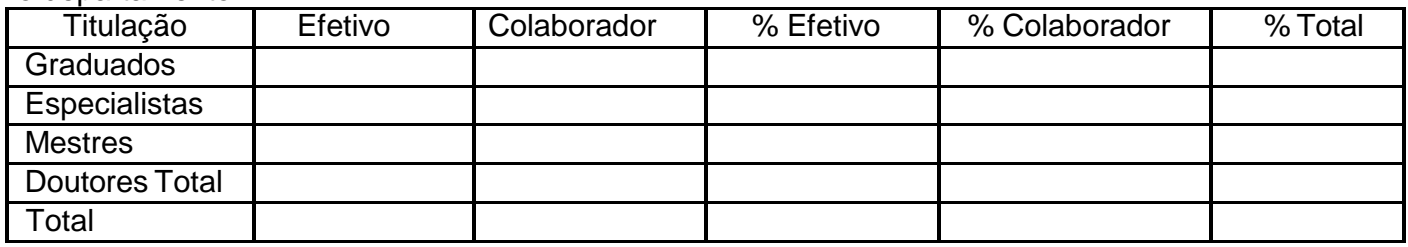

**TABELA 2A. NOME DO DEPARTAMENTO A.** REGIME DE TRABALHO DO CORPO DOCENTE.

Número e porcentagem de professores efetivos e colaboradores conforme regime de trabalho que devem ficar lotados no departamento A.

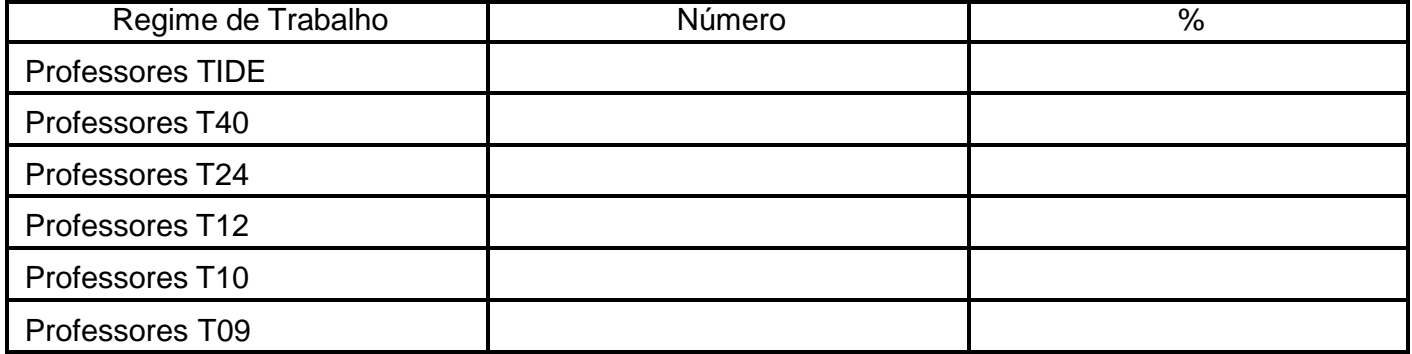

**TABELA 2B. NOME DO DEPARTAMENTO B. .** REGIME DE TRABALHO DO CORPO DOCENTE. Número e porcentagem de professores efetivos e colaboradores conforme regime de trabalho que devem ficar lotados no departamento B

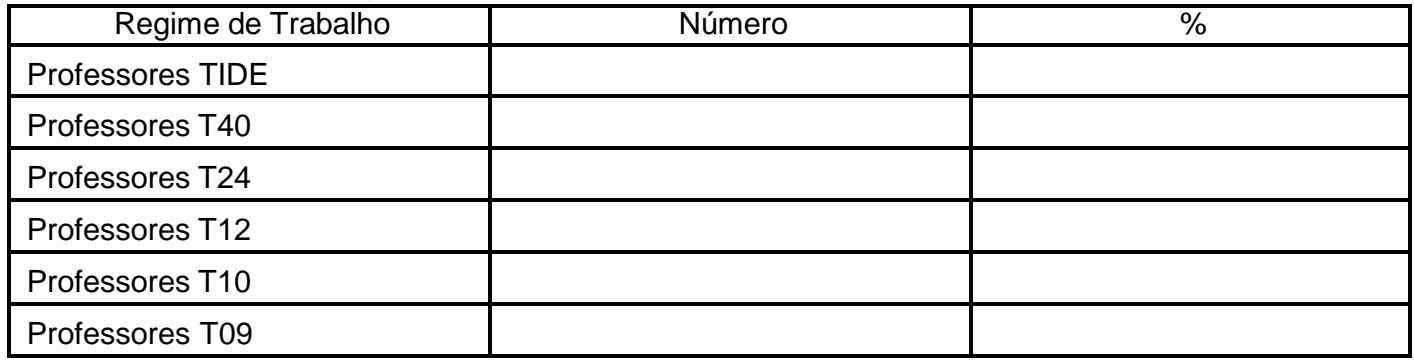

#### **TABELA 3A. NOME DO DEPARTAMENTO A.** RECURSOS HUMANOS. Corpo docente lotado no departamento A.

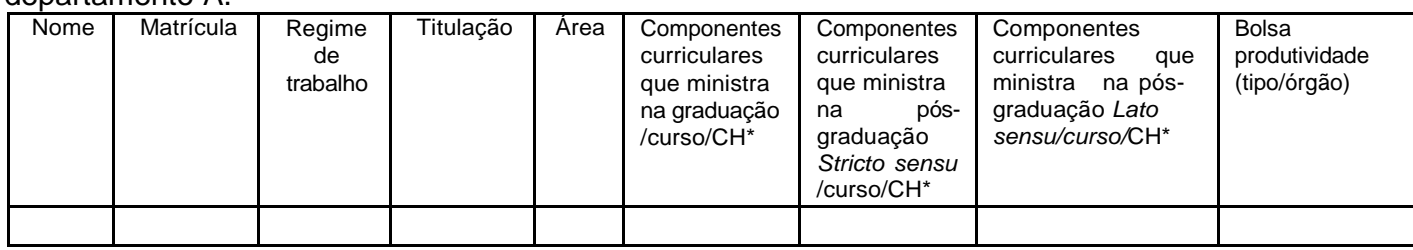

\*CH = carga horária anual

#### **TABELA 3B. NOME DO DEPARTAMENTO B.** RECURSOS HUMANOS. Corpo docente lotado no departamento B.

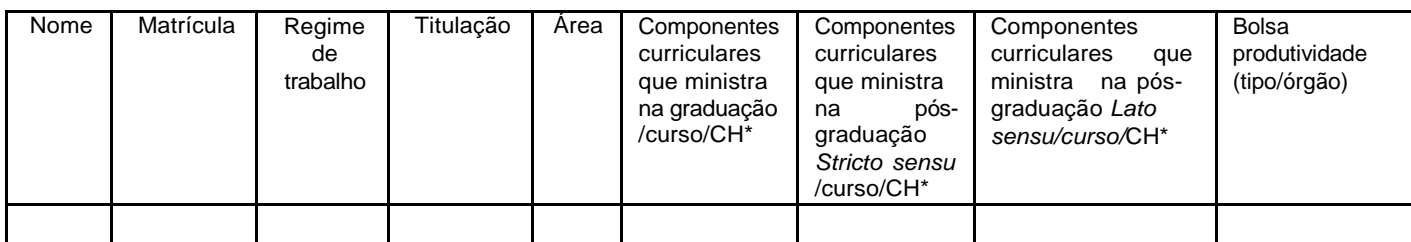

\*CH = carga horária anual

#### 3.1.2 PESSOAL TÉCNICO-ADMINISTRATIVO

#### **TABELA 4A. NOME DO DEPARTAMENTO A.** RECURSOS HUMANOS. Técnicos-Universitários lotados no departamento A.

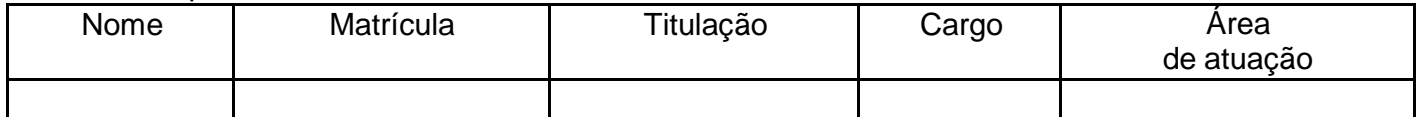

#### **TABELA 4B. NOME DO DEPARTAMENTO B.** RECURSOS HUMANOS. Técnicos-Universitários

lotados no departamento B.

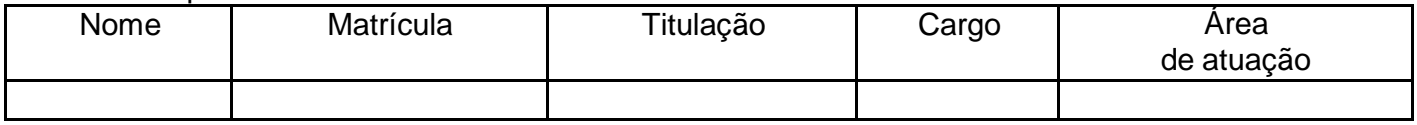

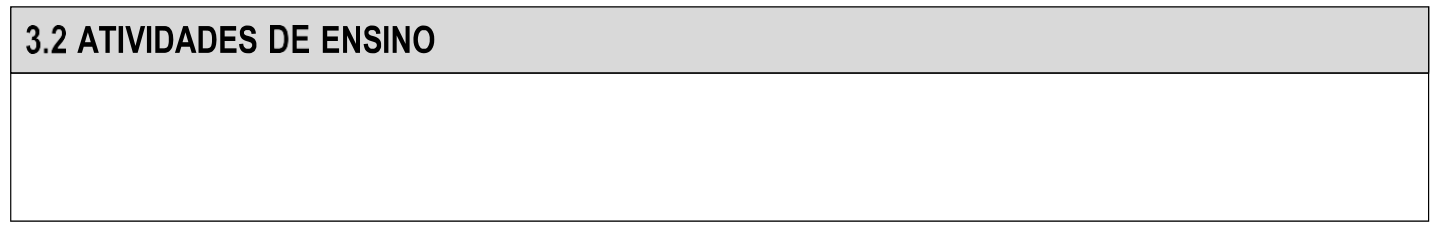

#### 3.2.1 COMPONENTES CURRICULARES DE GRADUAÇÃO

#### **TABELA 5A. NOME DO DEPARTAMENTO A.** ATIVIDADE DE ENSINO - GRADUAÇÂO. Componentes curriculares oferecidos no ensino de graduação.

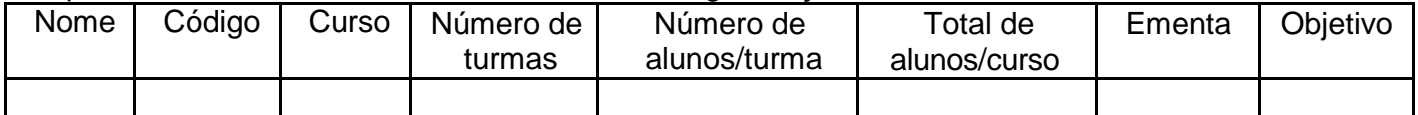

**TABELA 5B. NOME DO DEPARTAMENTO B.** ATIVIDADE DE ENSINO - GRADUAÇÂO. Componentes curriculares oferecidos no ensino de graduação.

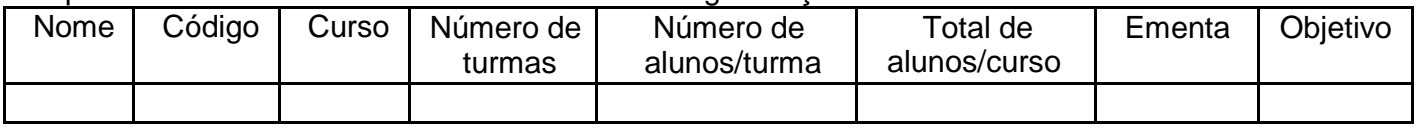

#### 3.2.2 COMPONETES CURRICULARES DE PÓS-GRADUAÇÃO

**TABELA 6A. NOME DO DEPARTAMENTO A.** ATIVIDADE DE ENSINO - PÓS-GRADUAÇÃO *STRICTO SENSU.* Componentes curriculares oferecidos no ensino de pós-graduação *Stricto sensu* ministrados por docente do departamento A.

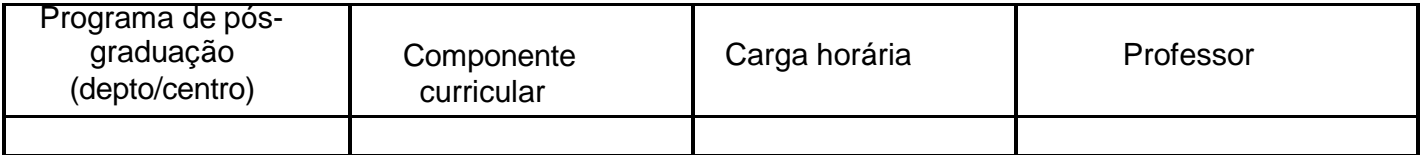

**TABELA 6B. NOME DO DEPARTAMENTO B.** ATIVIDADE DE ENSINO - PÓS-GRADUAÇÃO *STRICTO SENSU.* Componentes curriculares oferecidos no ensino de pós-graduação *Stricto sensu* ministrados por docente do departamento B.

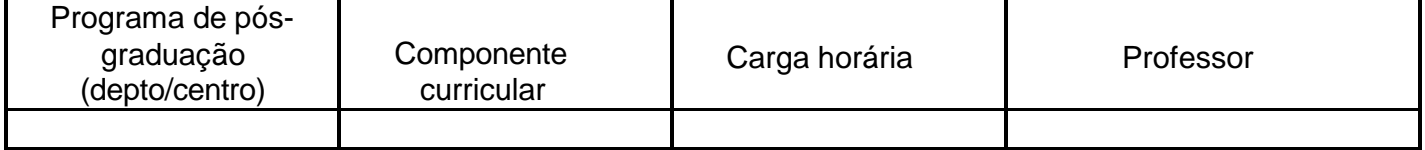

**TABELA 7A. NOME DO DEPARTAMENTO A.** ATIVIDADE DE ENSINO - PÓS-GRADUAÇÃO *LATO SENSU.* Componentes curriculares oferecidos no ensino de pós-graduação *Lato sensu* ministrados por docente do departamento A.

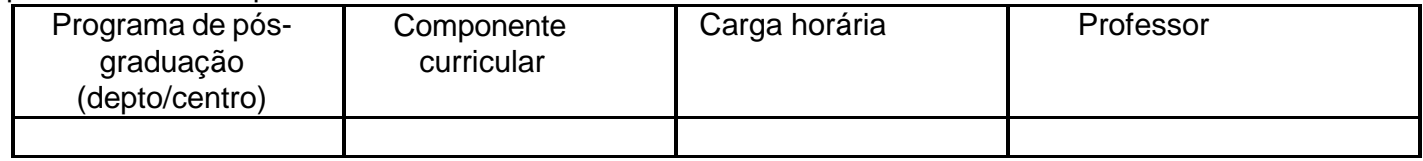

**TABELA 7B. NOME DO DEPARTAMENTO B.** ATIVIDADE DE ENSINO - PÓS-GRADUAÇÃO *LATO SENSU.* Componentes curriculares oferecidos no ensino de pós-graduação *Lato sensu* ministrados por docente do departamento B.

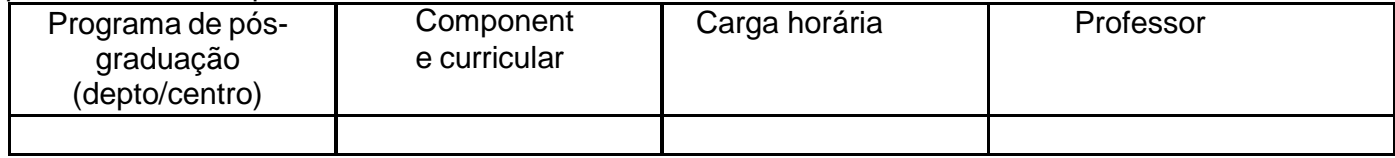

#### **TABELA 8A. NOME DO DEPARTAMENTO A.** ATIVIDADE DE ENSINO - ORIENTAÇÔES. Número de e orientações em andamento por docente do departamento A.

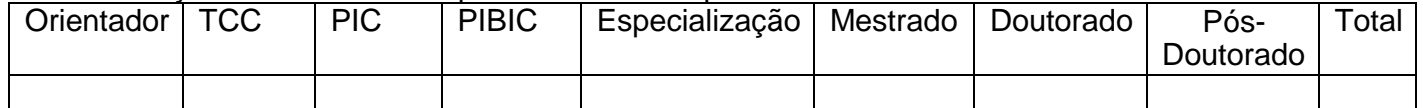

**TABELA 8B. NOME DO DEPARTAMENTO B.** ATIVIDADE DE ENSINO - ORIENTAÇÔES. Número de orientações em andamento por docente do departamento B.

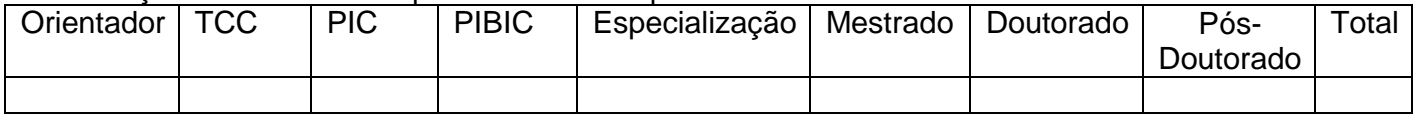

#### 3.3 COMPONETES CURRICULARES DE PÓS-GRADUAÇÃO

#### **TABELA 9A. NOME DO DEPARTAMENTO A.** CURSOS DE GRADUAÇÃO OFERECIDOS PELO DEPARTAMENTO A.

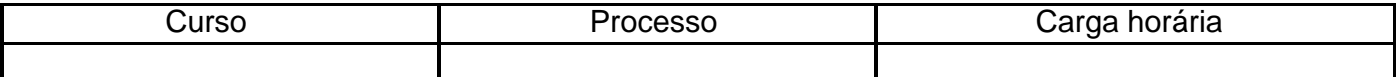

#### **TABELA 9B. NOME DO DEPARTAMENTO B.** CURSOS DE GRADUAÇÃO OFERECIDOS PELO DEPARTAMENTO B.

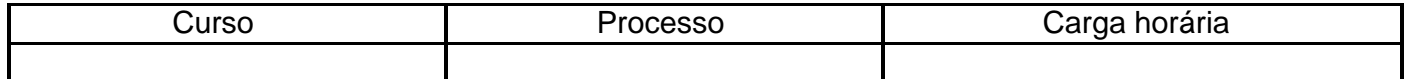

#### **TABELA 10A. NOME DO DEPARTAMENTO A.** CURSOS DE PÓS-GRADUAÇÃO *STRICTO SENSU* OFERECIDOS PELO DEPARTAMENTO A.

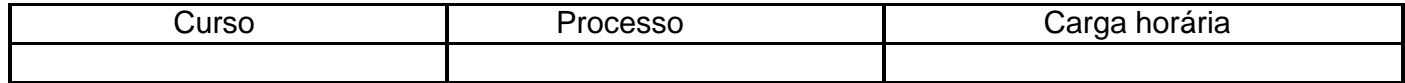

#### **TABELA 10B. NOME DO DEPARTAMENTO B.** CURSOS DE PÓS-GRADUAÇÃO *STRICTO SENSU* OFERECIDOS PELO DEPARTAMENTO B.

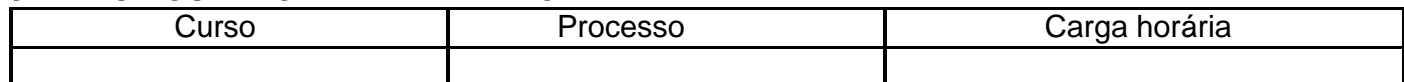

#### **TABELA 11A. NOME DO DEPARTAMENTO A.** CURSOS DE PÓS-GRADUAÇÃO *LATO SENSU*

#### OFERECIDOS PELO DEPARTAMENTO A.

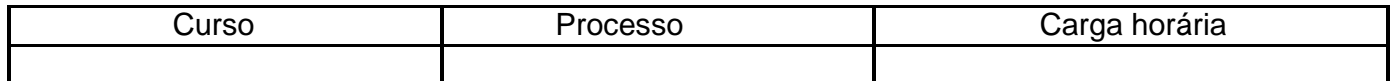

#### **TABELA 11B. NOME DO DEPARTAMENTO B.**CURSOS DE PÓS-GRADUAÇÃO *LATO SENSU* OFERECIDOS PELO DEPARTAMENTO B.

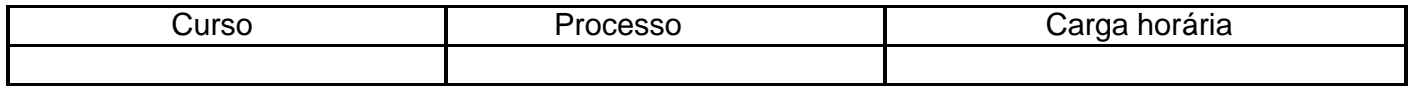

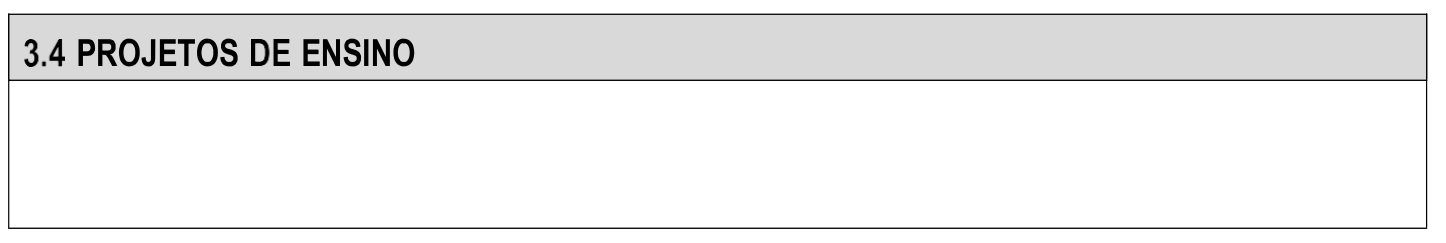

**TABELA 12A**. **NOME DO DEPARTAMENTO A.** PROJETOS DE ENSINO. Projetos de ensino desenvolvidos nos últimos três anos e em desenvolvimento no departamento A.

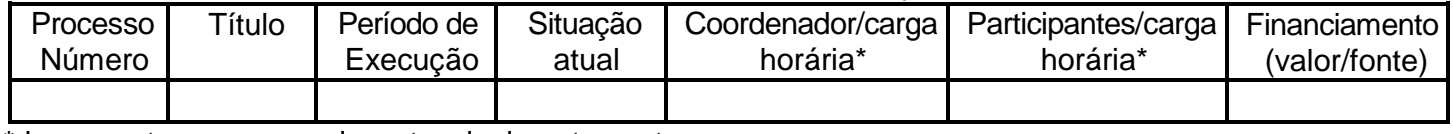

\*deve constar apenas os docentes do departamento

**TABELA 12B. NOME DO DEPARTAMENTO B.** PROJETOS DE ENSINO. Projetos de ensino desenvolvidos nos últimos três anos e em desenvolvimento no departamento A

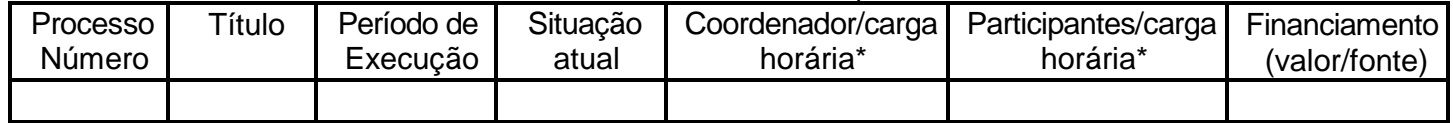

\*deve constar apenas os docentes do departamento

#### **3.5 PROJETOS DE PESQUISA**

#### **TABELA 13A. NOME DO DEPARTAMENTO A.** PROJETOS DE PESQUISA. Projetos de pesquisa desenvolvidos nos últimos três anos e em desenvolvimento no departamento A.

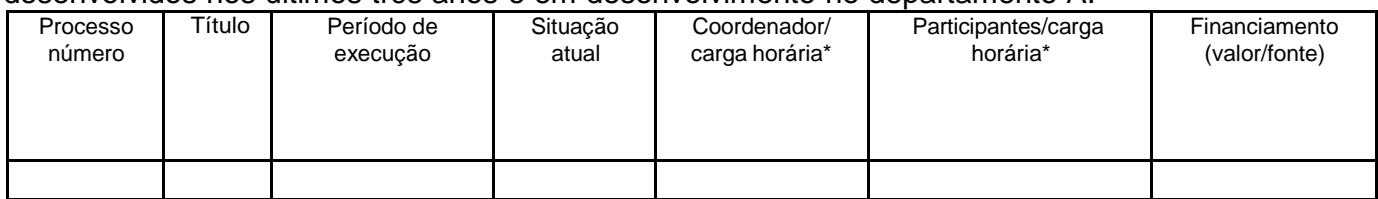

**\*** deve constar apenas os docentes do departamento

#### **TABELA 13B. NOME DO DEPARTAMENTO B.** PROJETOS DE PESQUISA. Projetos de pesquisa desenvolvidos nos últimos três anos e em desenvolvimento no departamento A.

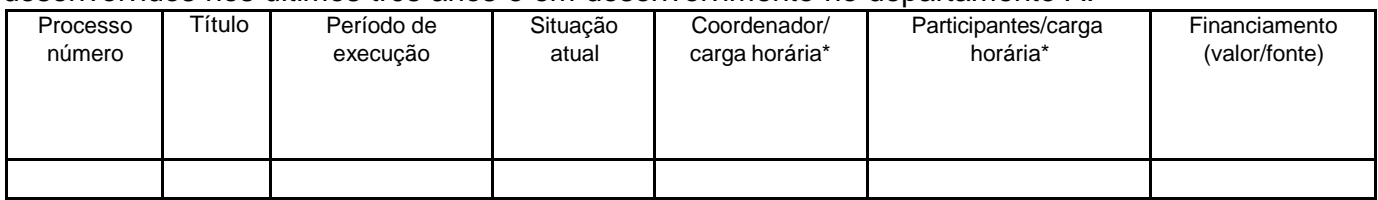

**\*** deve constar apenas os docentes do departamento

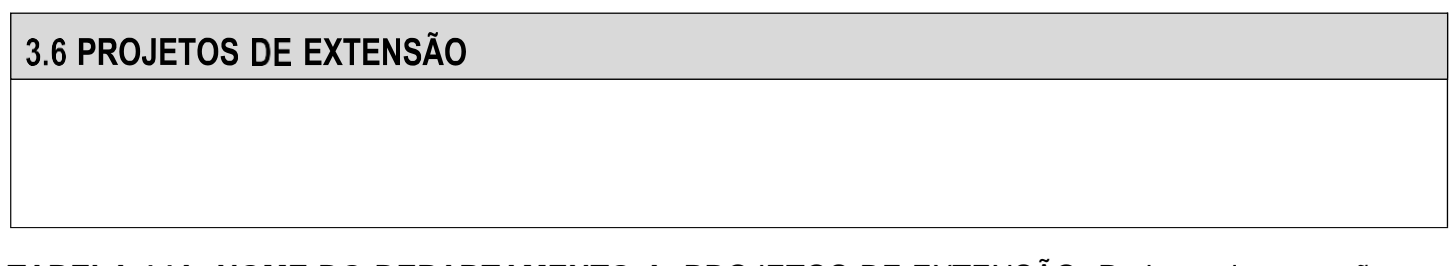

**TABELA 14A. NOME DO DEPARTAMENTO A.** PROJETOS DE EXTENSÃO. Projetos de extensão desenvolvidos nos últimos três anos e em desenvolvimento no departamento A.

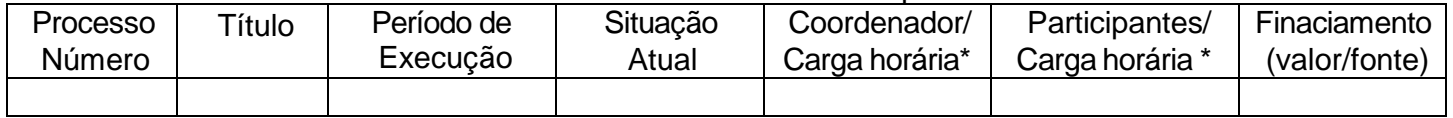

**\***deve constar apenas os docentes do departamento

#### **TABELA 14B. NOME DO DEPARTAMENTO B.** PROJETOS DE EXTENSÃO. Projetos de extensão desenvolvidos nos últimos três anos e em desenvolvimento no departamento B.

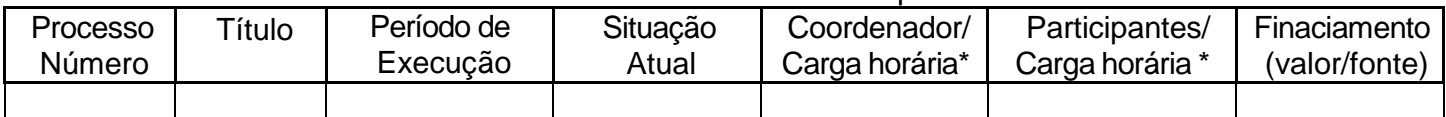

**\***deve constar apenas os docentes do departamento

#### **3.7 DISPONIBIDADE DE INFRAESTRUTURA**

#### 3.7.1 INSTALAÇÕES

**TABELA 15A. NOME DO DEPARTAMENTO A.** Instalações que devem ser ocupadas pelo departamento A\*.

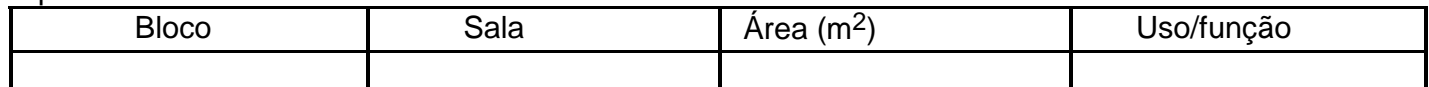

\*As instalações descritas devem estar demonstradas nas plantas baixas apresentadas ao final da proposta.

#### **TABELA 15B. NOME DO DEPARTAMENTO B.** Instalações que devem ser ocupadas pelo departamento B\*.

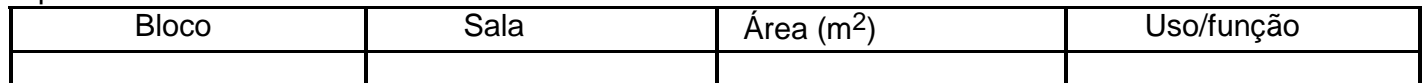

\*As instalações descritas devem estar demonstradas nas plantas baixas apresentadas ao final da proposta.

#### **3.7.2 BENS PATRIMONIAIS**

#### **TABELA 16A. NOME DO DEPARTAMENTO A.** DISPONIBILIDADE DE INFRAESTRUTURA. Bens patrimoniais. Relação de mobiliários, equipamentos laboratoriais e administrativos e utensílios gerais tombados no departamento A.

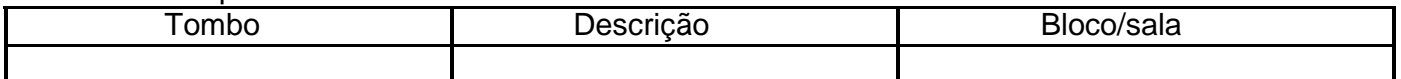

**TABELA 16B. NOME DO DEPARTAMENTO B.** DISPONIBILIDADE DE INFRAESTRUTURA. Bens patrimoniais. Relação de mobiliários, equipamentos laboratoriais e administrativos e utensílios gerais tombados no departamento B.

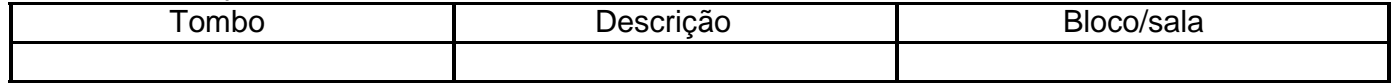

#### 3.8 DIVISÃO ORÇAMENTÁRIA

#### 3.9 CUSTOS DE IMPLANTAÇÃO

#### 3.9.1 RECURSOS PARA PAGAMENTO DE FUNÇÃO GRATIFICADA

#### **TABELA 17A. NOME DO DEPARTAMENTO A.**Recursos para o pagamento de função gratificada.

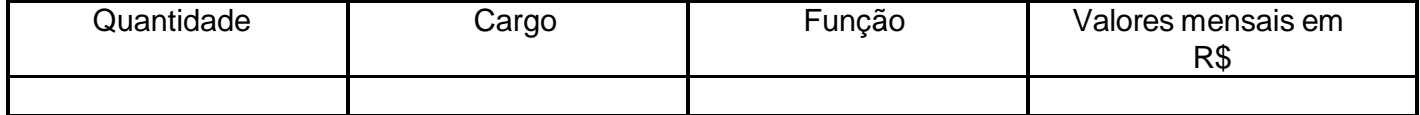

#### **TABELA 17B. NOME DO DEPARTAMENTO B.**Recursos para o pagamento de função gratificada.

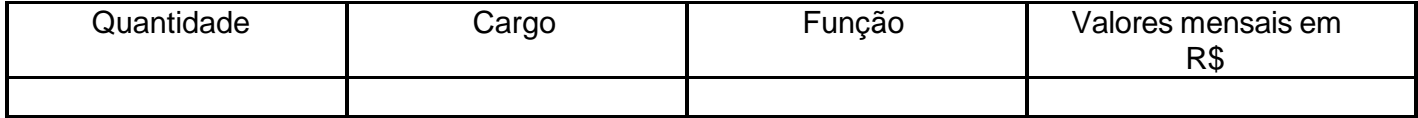

#### 3.9.2 RECURSOS PARA PAGAMENTO DE PESSOAL TÉCNICO-UNIVERSITÁRIO

#### **3.10 RECURSOS DIVERSOS**

#### **3.11 ANUÊNCIA DOS SERVIDORES**

#### **TABELA 18A. NOME DO DEPARTAMENTO A.** ANUÊNCIA DOS SERVIDORES DOCENTES E TÉCNICOS-UNIVERSITÁRIOS QUE FICAM LOTADOS NO DEPARTAMENTO A .

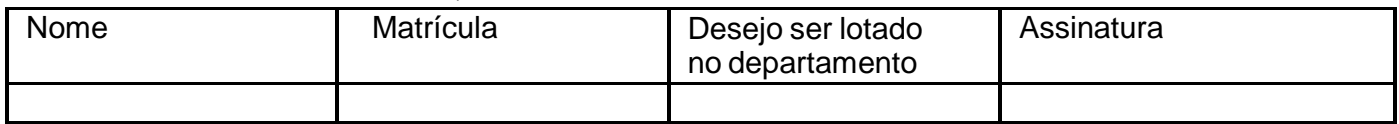

**TABELA 18B. NOME DO DEPARTAMENTO B.** ANUÊNCIA DOS SERVIDORES DOCENTES E TÉCNICOS-UNIVERSITÁRIOS QUE FICAM LOTADOS NO DEPARTAMENTO B.

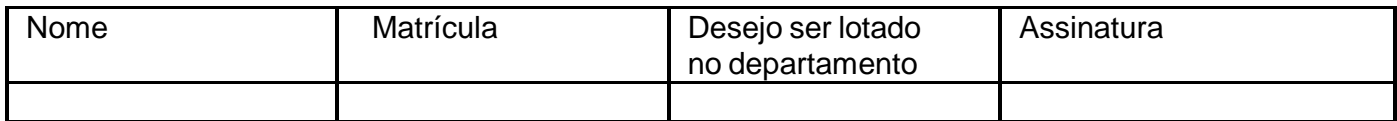

3.12 PLANTA BAIXA DO ESPAÇO OCUPADO PELOS DEPARTAMENTOS

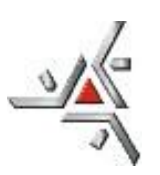

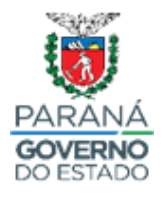

**ANEXO III**

## **MINUTA DE REGULAMENTO PARA DEPARTAMENTO**

**TÍTULO I DO DEPARTAMENTO E SEUS FINS**

## **TÍTULO II DA ADMINISTRAÇÃO DO DEPARTAMENTO**

**Capítulo I Do órgão Deliberativo Seção I**

**Da Reunião Departamental**

**Seção II Das Competências Subseção I Da Presidência**

> **Subseção II Do Relator**

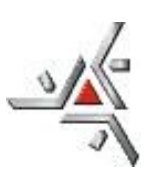

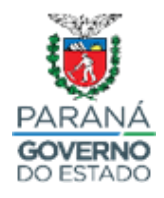

**Capítulo II Do Órgão Executivo Seção I Da Chefia do Departamento**

**Capítulo III Da Secretaria do Departamento**

**TÍTULO III**

**DOS PEDIDOS DE RECURSOS E DE RECONSIDERAÇÃO**

**TÍTULO IV**

**DA COMUNIDADE UNIVERSITÁRIA DO DEPARTAMENTO**

**TÍTULO V DO PROCESSO ELEITORAL**

**Capítulo I Dos Candidatos e da Inscrição**

> **Capítulo II Da Comissão Eleitoral**

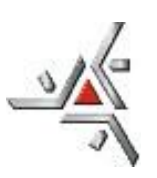

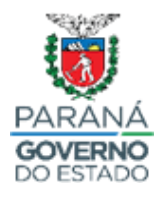

**Capítulo III Dos Eleitores**

**Capítulo IV**

**Da Votação**

**Capítulo V**

**Mesa Apuradora e Horário da Apuração dos votos**

**Capítulo VI**

**Dos Recursos da Eleição**

**Capítulo VII**

**Da Campanha e Propaganda Eleitoral**

**TÍTULO VI DAS DISPOSIÇÕES FINAIS**

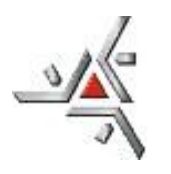

Pró-Reitoria de Planejamento e Desenvolvimento Institucional

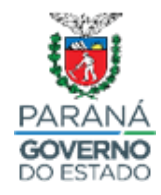

Diretoria de Desenvolvimento Institucional **ANEXO IV – FLUXOGRAMA DE CRIAÇÃO DE DEPARTAMENTOS (NORMATIVA N°002/2023 – DVL)**

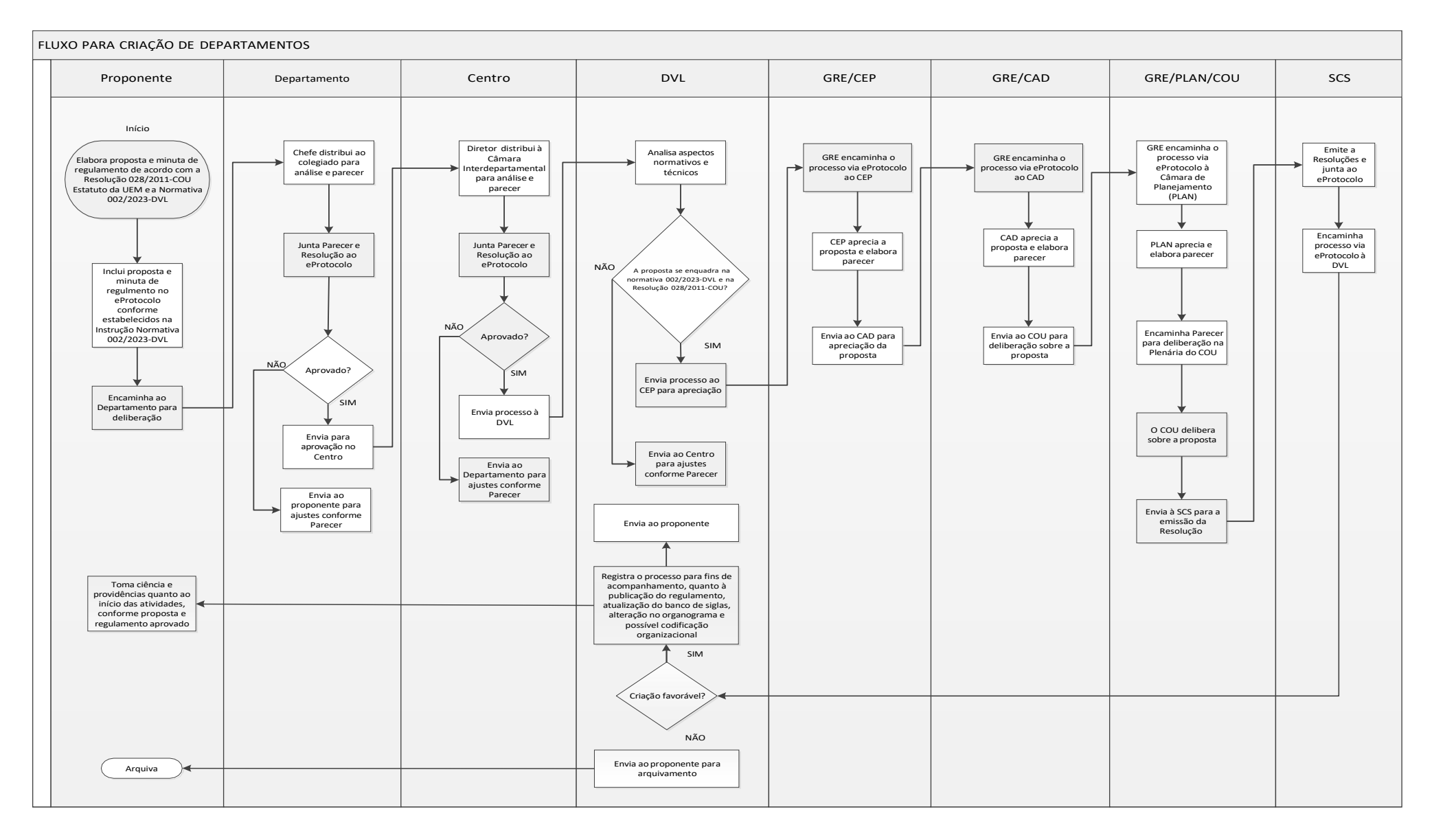

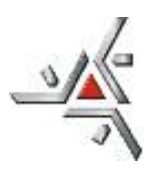

Pró-Reitoria de Planejamento e Desenvolvimento Institucional Diretoria de Desenvolvimento Institucional

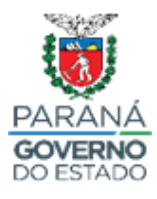

#### **ANEXO V - ÓRGÃOS**

#### **Instrução de Tramitação para Criação de Órgãos via eProtocolo**

**(Estatuto e Regimento da UEM – Normativa nº 002/2023-DVL)**

Apresentamos, na sequência, as etapas a serem seguidas quando do encaminhamento de Propostas de Criação de Órgãos, o que deverá se dar exclusivamente pelo sistema eProtocolo.

1) O proponente elabora **Proposta de Criação de Órgãos** (em conformidade com o Anexo VI desta Normativa) e constrói a **Minuta de Regulamento** (Anexo VII desta Normativa).

2) Atendido o especificado no item 1 supracitado, o proponente deve abrir um protocolo no Sistema eProtocolo para incluir os documentos já elaborados e iniciar a tramitação do processo de criação do órgão. Para tanto, deve acessar o Sistema eProtocolo [\(www.eprotocolo.pr.gov.br\)](http://www.eprotocolo.pr.gov.br/) e realizar os seguintes procedimentos:

- Clique em "PROTOCOLO GERAL / MANUTENÇÃO DE PROCESSOS / INCLUIR PROCESSO"
- TIPO DE PROCESSO mantenha marcado como "digital"
- ÓRGÃO DE CADASTRO mantenha "UEM Universidade Estadual de Maringá"
- ESPÉCIE DE DOCUMENTO digite "38 Proposta"
- NÚMERO / ANO não preencher (deixar em branco)
- SIGILOSO selecione "Não"
- ASSUNTO informar o termo "Estrutura, Organização e Funcionamento"
- PALAVRA-CHAVE 1 informar "Unidades Admin"
- PALAVRA-CHAVE 2 deixar em branco
- PROPOSTA DE DECRETOS NORMATIVOS (...) manter assinalado o "Não"
- CIDADE/ESTADO preencher sempre com "Brasil / Paraná / Maringá"
- LOCAL DE informar o setor de lotação do proponente

Av. Colombo, 5790, Bloco 101, Sala 012 - Campus Universitário - CEP: 87020-900 - Maringá - PR E-mail: [sec-dvl@uem.br](mailto:sec-dvl@uem.br) / Internet: [www.pld.uem.br/diretorias/dvl](http://www.pld.uem.br/diretorias/dvl)

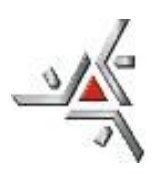

Pró-Reitoria de Planejamento e Desenvolvimento Institucional Diretoria de Desenvolvimento Institucional

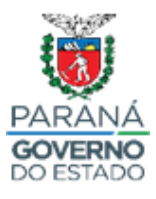

- LOCAL PARA – o proponente deve informar como ÓRGÃO – "Universidade Estadual de Maringá" e como LOCAL – a "Unidade Administrativa" a que estará vinculado o órgão proposto

> *Obs: Caso a proposta envolva mais de um departamento ou órgão, o proponente deverá informar como "Local para" apenas o seu departamento ou órgão.*

- DESTINATÁRIO deixar em branco
- PRAZO DO PROCESSO deixar em branco
- PROCESSO ABRANGIDO POR PRIORIDADE LEGAL selecionar "Não"
- INTERESSADO cadastrar primeiramente a Universidade (haja vista que o Órgão gerará benefícios para a Universidade). Para isso:
	- SELECIONAR "1 Não Autoridade"
	- TIPO informar "Autarquia"
	- TIPO DE IDENTIFICAÇÃO selecionar "CNPJ"
	- NÚMERO DE IDENTIFICAÇÃO digitar o número "79.151.312/0001-56" (*digitar apenas os números*)
	- NOME COMPLETO informar Universidade Estadual de Maringá
	- Clicar em "Incluir Interessado"
	- Aguardar até que o Sistema processe a inclusão da Universidade como primeiro interessado.

Após o processamento supracitado (normalmente alguns segundos), fazer a inclusão do proponente também como interessado. Para tanto, repetir a operação especificada acima, porém informando conforme segue.

- SELECIONAR "1 Não Autoridade"
- TIPO informar "Servidor"
- TIPO DE IDENTIFICAÇÃO selecionar "CPF"
- NÚMERO DE IDENTIFICAÇÃO digitar o número do CPF do proponente
- NOME COMPLETO informar o nome completo do proponente

Av. Colombo, 5790, Bloco 101, Sala 012 - Campus Universitário - CEP: 87020-900 - Maringá - PR E-mail: [sec-dvl@uem.br](mailto:sec-dvl@uem.br) / Internet: [www.pld.uem.br/diretorias/dvl](http://www.pld.uem.br/diretorias/dvl)

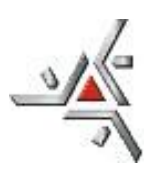

Pró-Reitoria de Planejamento e Desenvolvimento Institucional Diretoria de Desenvolvimento Institucional

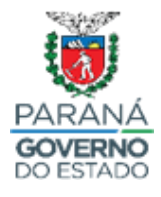

- Clicar em "Incluir Interessado"
- Aguardar até que o Sistema processe a inclusão do Proponente como segundo interessado.
- DETALHAMENTO no campo do Detalhamento escrever o texto abaixo, ajustando os campos destacados em vermelho com os dados específicos do Órgão proposto:

#### **Proposta de Criação de UNIDADE ADMINISTRATIVA - Órgão – Sigla: Descrição da Sigla por extenso**

*Obs: É importante que a sigla e a descrição da sigla solicitadas acima para preenchimento do campo "Detalhamento" estejam iguais ao apresentado no formulário de proposta de criação de órgãos (Anexo VI desta Normativa).*

*Para saber se a Sigla pretendida pode ser usada, pesquisar em [www.npd.uem.br/cmp/asp\\_setor.zul](http://www.npd.uem.br/cmp/asp_setor.zul) se a mesma já existe/está em uso na UEM. Se já existir, não poderá ser usada.*

- Preenchido o campo Detalhamento, clicar em "PRÓXIMO" no final da janela. Ao fazer isso, o Sistema gerará o número de eProtocolo.

3) Após ser gerado o eProtocolo, fazer a **inclusão** dos documentos solicitados no item 1 desta Instrução, obedecendo-se a seguinte ordem:

> 1º) Proposta de Criação do Órgão 2º) Minuta de Regulamento

4) Após a inclusão dos documentos supracitados, proceder à tramitação interna (referente à(s) Unidade(s) a que estará vinculado o novo órgão) do processo, respeitando-se a hierarquia de decisão e as especificidades de cada caso, para análise e aprovação da proposta. A(s) Unidade(s) de decisão anteriormente mencionadas devem proceder à sua manifestação mediante despacho (**não esquecer de "Assinar o Despacho" e, após, clicar em "Atualizar Volume" para inserir o despacho no processo**);

5) Caso a deliberação seja de aprovação, o processo é encaminhado para análise e parecer na DVL;

6) A DVL, via eProtocolo, emite parecer sobre a Proposta de Criação do Órgão, em concordância com o Estatuto e o Regimento da UEM, bem como com os termos e anexos desta Normativa e modelos propostos. Se o processo estiver de acordo com a legislação vigente, a DVL encaminha o processo para análise com despacho ao GRE/CAD;

Av. Colombo, 5790, Bloco 101, Sala 012 - Campus Universitário - CEP: 87020-900 - Maringá - PR E-mail: [sec-dvl@uem.br](mailto:sec-dvl@uem.br) / Internet: [www.pld.uem.br/diretorias/dvl](http://www.pld.uem.br/diretorias/dvl)

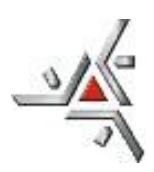

Pró-Reitoria de Planejamento e Desenvolvimento Institucional Diretoria de Desenvolvimento Institucional

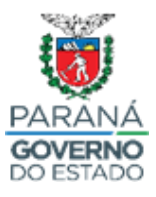

*Obs: No Sistema, o encaminhamento do eProtocolo deve ser feito à REI, porém em despachos e demais documentos o vocativo deve ser GRE*

7) O GRE encaminha o processo via eProtocolo ao CAD para análise e parecer quanto ao aspecto financeiro e à demanda de servidores gerados pela respectiva proposta de criação (*Art. 18, Inciso IX do Estatuto da UEM*);

8) O CAD, após apreciação da matéria e inclusão de parecer no processo, devolve-o via eProtocolo para o GRE;

9) O GRE encaminha o processo via eProtocolo à Câmara de Planejamento (PLAN) do COU, para parecer sobre a criação do órgão (*Art. 11, Inciso X do Estatuto da UEM compete ao COU: Criar, modificar e extinguir órgãos da administração superior e intermediária, ouvindo o CAD por deliberação favorável de dois terços de seus membros*);

10) A PLAN, mediante designação de um relator, aprecia a matéria e emite parecer;

11) A PLAN encaminha o parecer para apreciação na plenária do COU;

12) O COU delibera a respeito do processo e, após, o encaminha via eProtocolo para a SCS emitir Resolução da decisão;

13) A SCS elabora a Resolução, a inclui no processo e o encaminha, via eProtocolo, à DVL;

14) Se a deliberação do COU foi favorável à criação do órgão, a DVL registra o processo para fins de acompanhamento, dá publicidade do regulamento, atualiza o banco de siglas da UEM, procede à alteração no organograma e providencia a codificação organizacional.

15) Após, a DVL encaminha o processo ao proponente para ciência e providências quanto ao início das atividades, conforme proposta e regulamento aprovado;

16) Se a deliberação do COU foi desfavorável à criação do órgão, a DVL toma ciência e encaminha o processo ao proponente para arquivo.

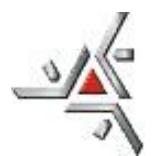

Pró-Reitoria de Planejamento e Desenvolvimento Institucional Diretoria de Desenvolvimento Institucional

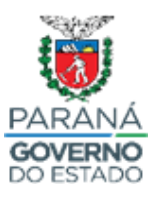

#### **FORMULÁRIO DE PROPOSTA PARA CRIAÇÃO DE ÓRGÃO (Normativa 002/2023-DVL – Estatuto e Regimento da UEM)**

*Órgão a ser criado – Sigla: Descrição da Sigla por extenso*

*Unidade/ Órgão de Vinculação - Sigla: Descrição da Sigla por extenso*

#### **1. HISTÓRICO**

Descrever a trajetória que desencadeou a proposta.

#### **2. JUSTIFICATIVA**

Demonstrar a relevância da criação do órgão proposto para a Universidade, mas, sobretudo, para a comunidade externa.

#### **3. OBJETIVOS**

Relacionar os objetivos que se pretende atingir com a criação do órgão proposto.

#### **4. INSTALAÇÕES E EQUIPAMENTOS ATUAIS**

Apresentar quais são as instalações e equipamentos já existentes; condições; etc.

#### **5. INSTALAÇÕES E EQUIPAMENTOS DEMANDADOS COM A PROPOSTA**

Apresentar quais são as instalações e equipamentos que serão demandados com a implementação da proposta; condições; etc.

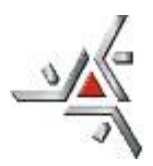

Pró-Reitoria de Planejamento e Desenvolvimento Institucional Diretoria de Desenvolvimento Institucional

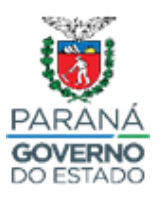

#### **6. RECURSOS HUMANOS ATUAIS**

Detalhar o quadro humano atual, especificando a função e a qualificação existente

#### **7. RECURSOS HUMANOS DEMANDADOS COM A PROPOSTA**

Detalhar o quadro humano que será necessário para a implementação da proposta, especificando a função e a qualificação demandada

#### **8. ESTRUTURA HIERÁRQUICA ATUAL**

Representar por meio de organograma a estrutura hierárquica atual (elaborar trabalhando com as funções)

#### **9. ESTRUTURA HIERÁRQUICA DEMANDADA COM A PROPOSTA**

Representar por meio de organograma a estrutura hierárquica que será deandada com a implementação da proposta (elaborar trabalhando com as funções)

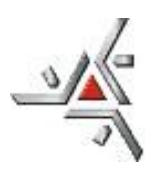

Pró-Reitoria de Planejamento e Desenvolvimento Institucional Diretoria de Desenvolvimento Institucional

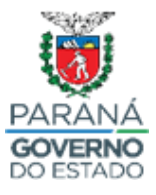

## **ANEXO VII - ÓRGÃOS MINUTA DE REGULAMENTO PARA CRIAÇÃO DE ÓRGÃOS (Normativa 002/2023-DVL –Estatuto e Regimento da UEM) (Aplicar divisões em Seção, Subseção, Artigos e Parágrafos quando for o caso)**

**CAPÍTULO I DAS FINALIDADES SEÇÃO**

> **Subseção... Artigos Parágrafos**

**CAPÍTULO II DA ORGANIZAÇÃO E ESTRUTURA**

> **CAPÍTULO III DAS COMPETÊNCIAS**

**CAPÍTULO IV DAS ATIVIDADES DO SETOR**

**CAPÍTULO V DOS RECURSOS FINANCEIROS**

**CAPÍTULO VI DAS DISPOSIÇÕES FINAIS E TRANSITÓRIAS**

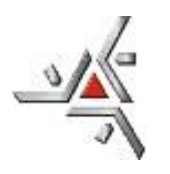

Pró-Reitoria de Planejamento e Desenvolvimento Institucional

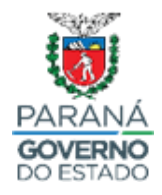

Diretoria de Desenvolvimento Institucional **ANEXO VIII – FLUXOGRAMA DE CRIAÇÃO DE ÓRGÃOS (NORMATIVA N°002/2023 – DVL)**

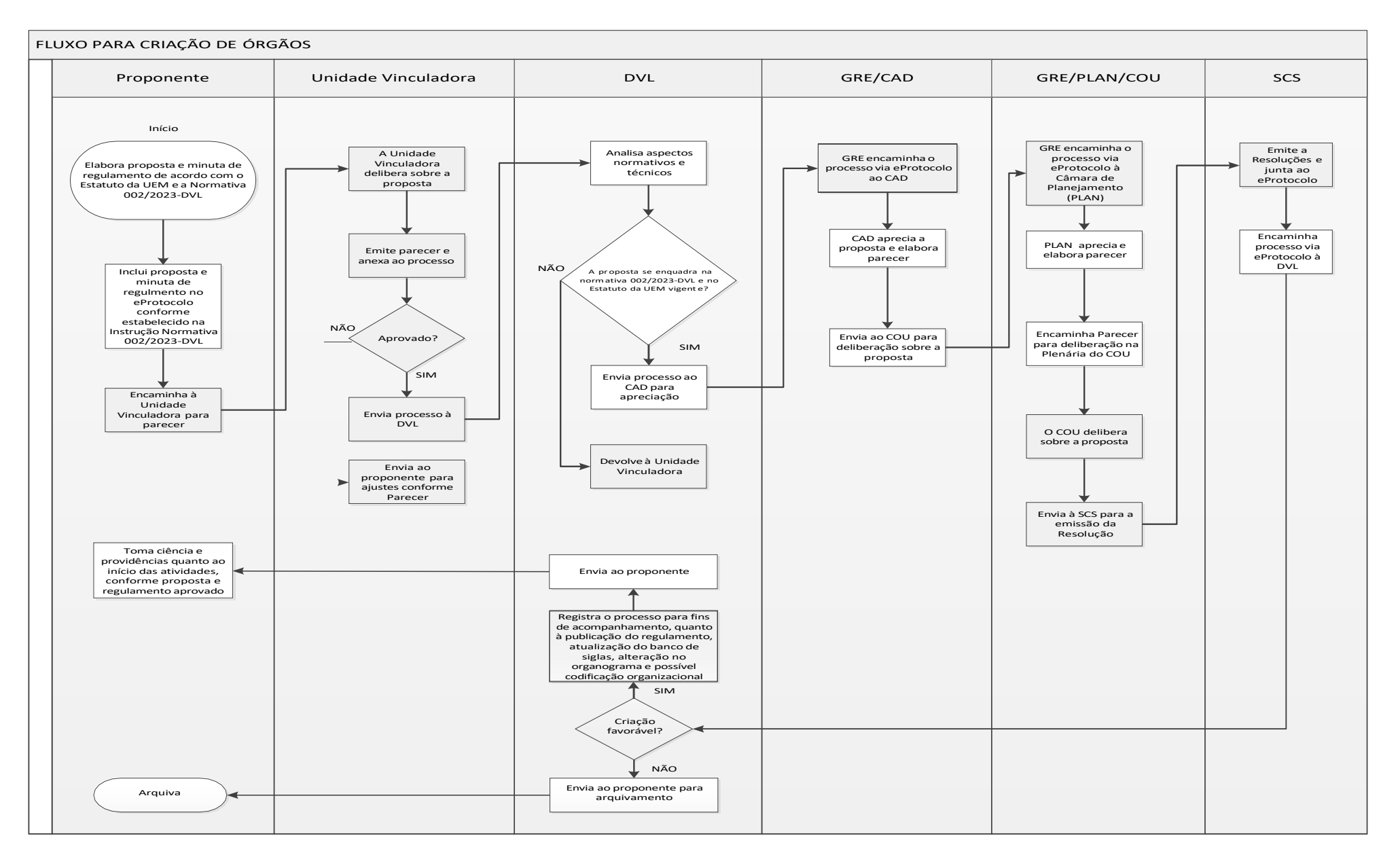

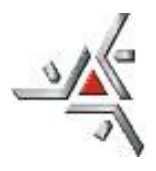

Pró-Reitoria de Planejamento e Desenvolvimento Institucional

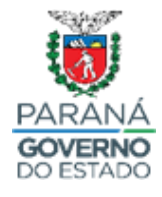

Diretoria de Desenvolvimento Institucional **ANEXO FLUXOGRAMA ÓRGÃOS/ DEPARTAMENTOS – ABERTURA DE PROCESSO NO ePROTOCOLO (NORMATIVA N°002/2023 – DVL)**

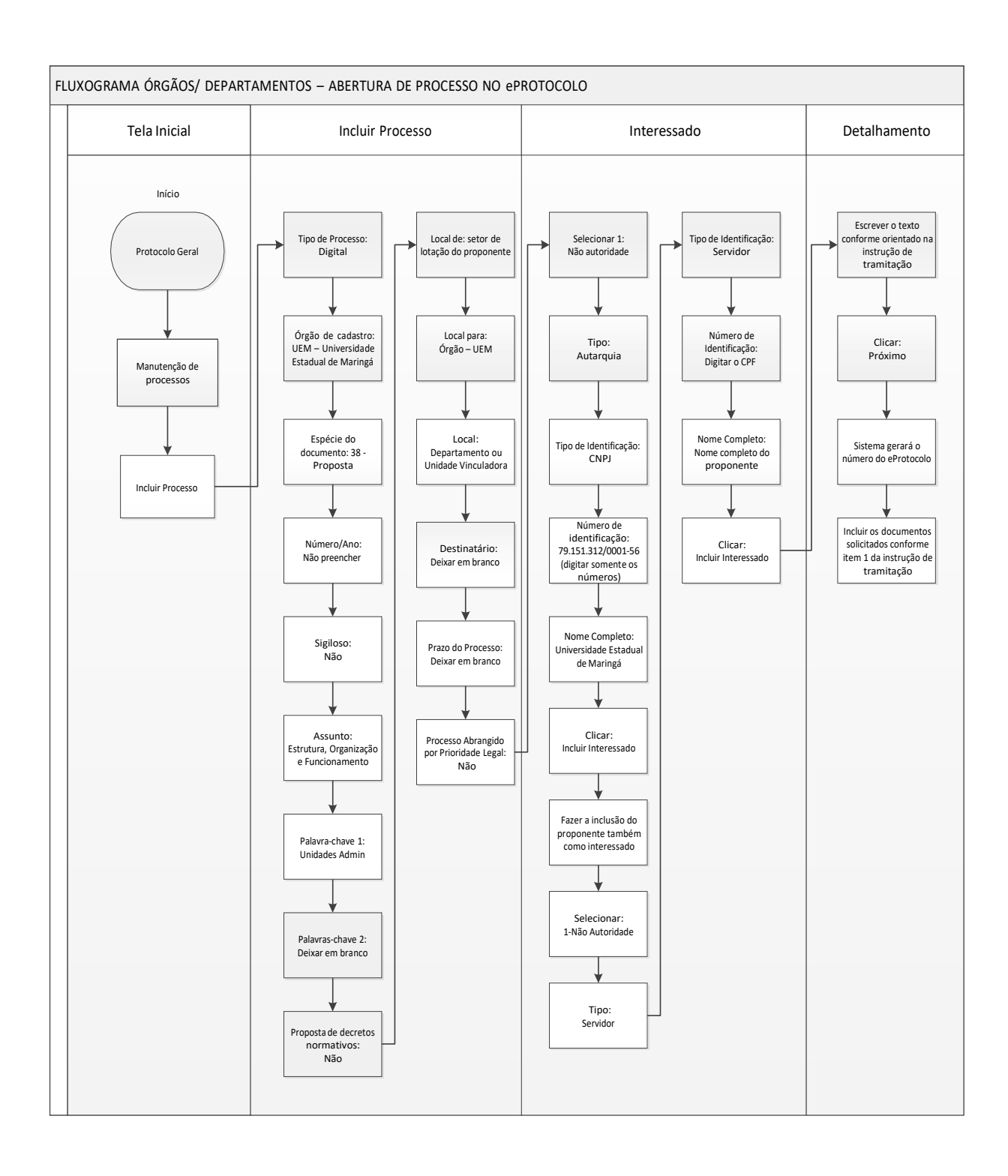